Федеральное государственное бюджетное образовательное учреждение высшего образования "Красноярский государственный медицинский университет имени профессора В.Ф. Войно-Ясенецкого" Министерства здравоохранения Российской Федерации

> Отделение Фармация Отделение Лабораторная диагностика Отделение Сестринское дело

# **АННОТАЦИЯ К РАБОЧЕЙ ПРОГРАММЕ УЧЕБНОЙ ДИСЦИПЛИНЫ**

**"Информационное обеспечение профессиональной деятельности"**

по специальности 33.02.01 Фармация на базе основного общего образования очная форма обучения

2020 год

Федеральное государственное бюджетное образовательное учреждение высшего образования "Красноярский государственный медицинский университет имени профессора В.Ф. Войно-Ясенецкого" Министерства здравоохранения Российской Федерации

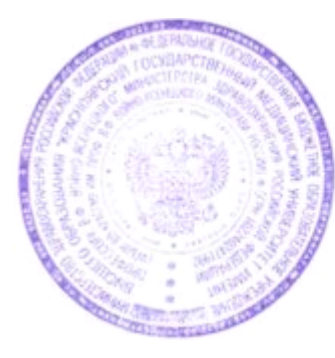

**УТВЕРЖДАЮ** Проректор по учебной, воспитательной работе и молодежной политике д.м.н., доцент  $\mathcal{A}$ И.А. Соловьева

**22 июня 2020**

# **АННОТАЦИЯ К РАБОЧЕЙ ПРОГРАММЕ**

Дисциплины «Информационное обеспечение профессиональной деятельности»

Очная форма обучения

Отделение Фармация

Отделение Лабораторная диагностика

Отделение Сестринское дело

Курс - IV

Семестр - VII

Лекции - 6 час.

Практические занятия - 46 час.

Самостоятельная работа - 26 час.

Зачет с оценкой - VII семестр

Всего часов - 78

2020 год

При разработке рабочей программы дисциплины в основу положены:

1) ФГОС СПО по 33.02.01 Фармация на базе основного общего образования, утвержденный приказом Министерства образования и науки Российской Федерации 12 мая 2014 № 501

2) Учебный план по специальности 33.02.01 Фармация на базе основного общего образования, утвержденный ректором ФГБОУ ВО КрасГМУ им. проф. В.Ф. Войно-Ясенецкого Минздрава России15.06.2020 г.

Рабочая программа дисциплины одобрена на заседании кафедры (протокол № 9 от 7 мая 2020 г.)

Завелующий отделения Фармация  $\mathcal{U}$  к.п.н. Агафонова И.П.

Рабочая программа дисциплины одобрена на заседании кафедры (протокол № 9 от 7 мая 2020 г.)

Заведующий отделения Лабораторная диагностика Овдина В.В.

Рабочая программа дисциплины одобрена на заседании кафедры (протокол № 9 от 9 мая 2020 г.)

Заведующий отделения Сестринское дело Овдина В.В.

Согласовано:

Руководитель Фармацевтического колледжа  $\mathscr{W}\llap/\sim$  Селютина Г.В.

29 июня 2020 г.

Председатель ЦМК Социально-экономических и естественнонаучных дисциплин  $\longrightarrow$  Герасимов С.А.

Программа заслушана и утверждена на заседании методического совета ФК (протокол № 10 от 22 июня 2020 г.)

Главный специалист МО  $\mathcal{Z}_{\text{Kagau}}$  - Казакова Е.Н.

### **Авторы:**

- Клобертанц Е.П.

#### **1. Вводная часть**

#### **1.1. Планируемые результаты освоения образовательной программы по дисциплине**

Цель освоения дисциплины "Информационное обеспечение профессиональной деятельности" состоит в овладении обучающимися умением пользоваться компьютерным методом сбора, хранения и обработки информации, применяемой в профессиональной деятельности, прикладными программами обеспечения фармацевтической деятельности и знаниями компьютерных методов сбора, хранения и обработки информации, применяемых в фармацевтической деятельности, базовых системных программных продуктов и пакетов прикладных программ в области фармацевтической деятельности.

### **1.2. Место учебной дисциплины в структуре ППССЗ университета**

1.2.1. Дисциплина «Информационное обеспечение профессиональной деятельности» относится к циклу МДК.В.3.4.

#### **Информатика**

**Знания:** - методы и средства сбора, обработки, хранения, передачи информации; - базовые, системные, служебные программные продукты и пакеты прикладных программ

**Умения:** использовать прикладные программные средства

**Навыки:** использования информационных технологий в индивидуальной и коллективной учебной и познавательной, в том числе проектной деятельности.

## **2.2. Разделы дисциплины (модуля), компетенции и индикаторы их достижения, формируемые при изучении**

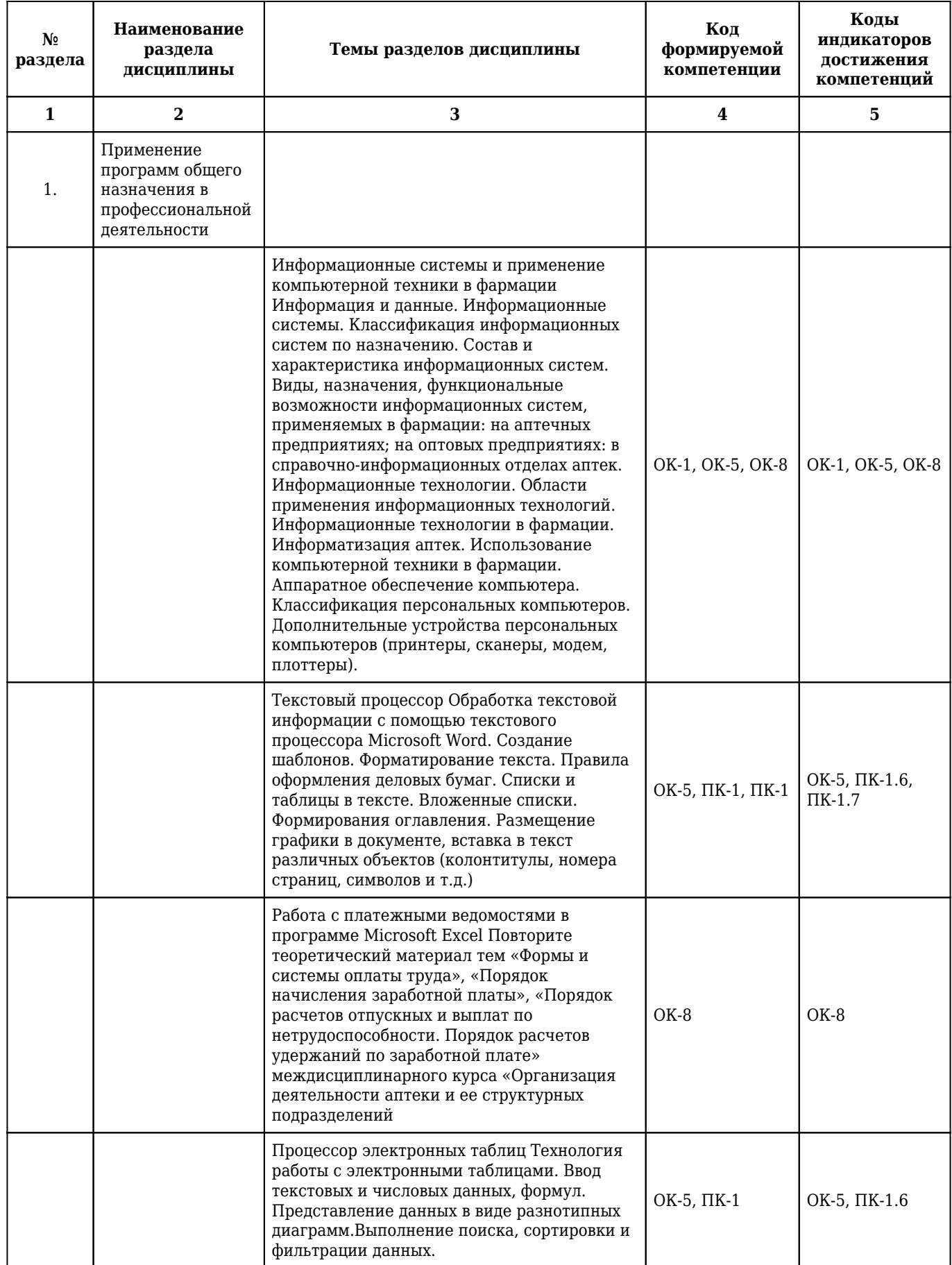

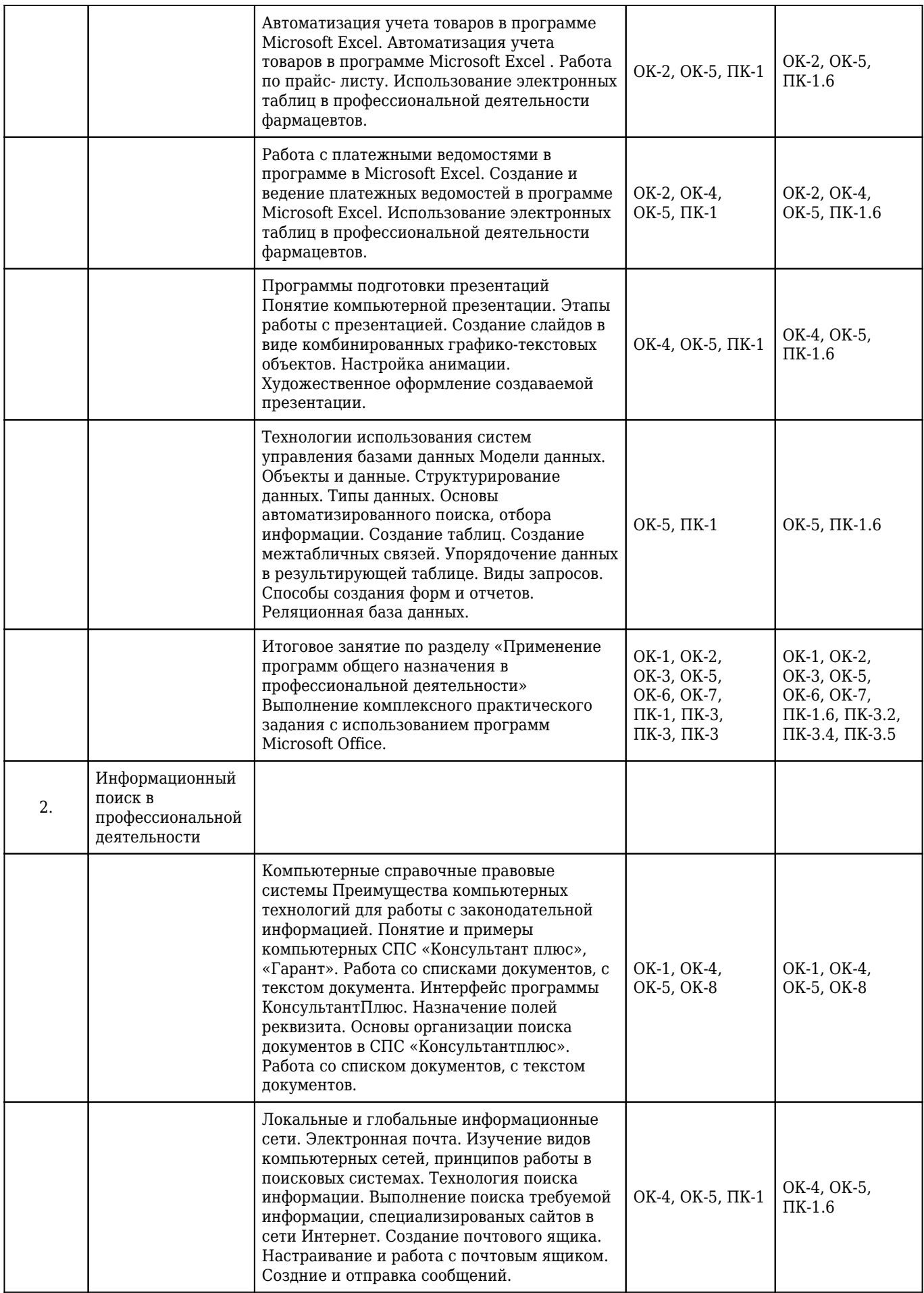

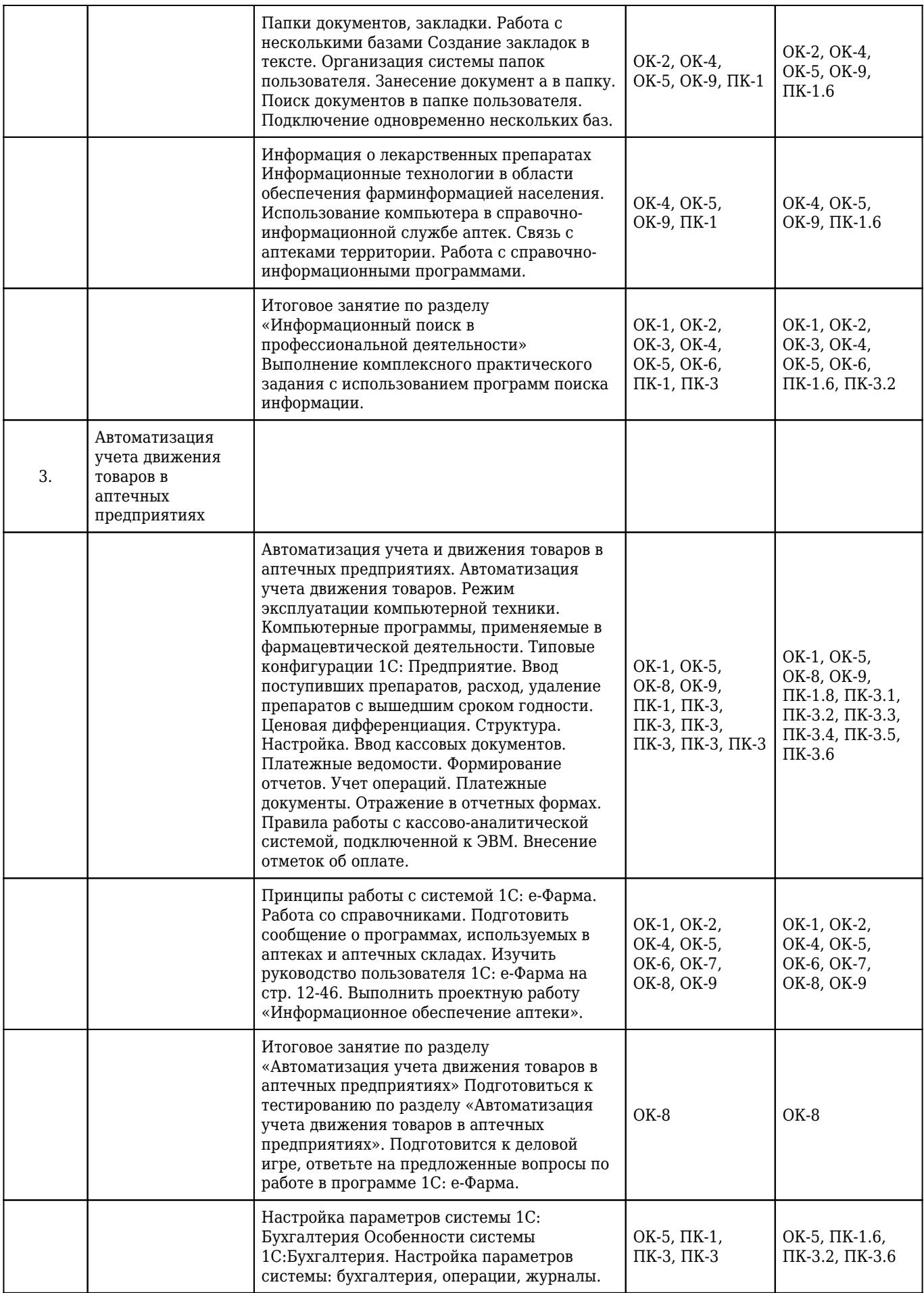

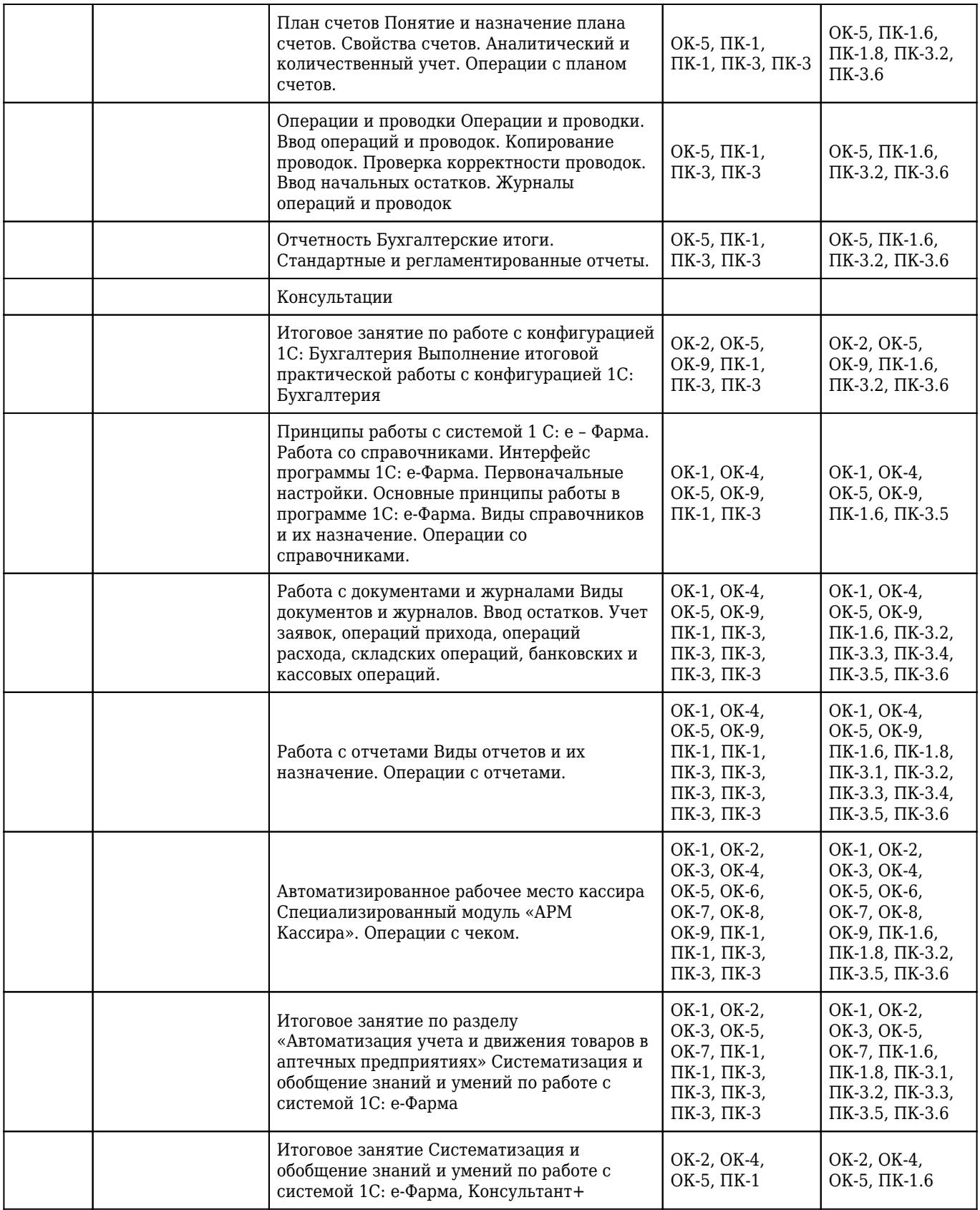